# **REGULAMIN WSPÓŁPRACY E-COMMERCE**

## **Spis treści**

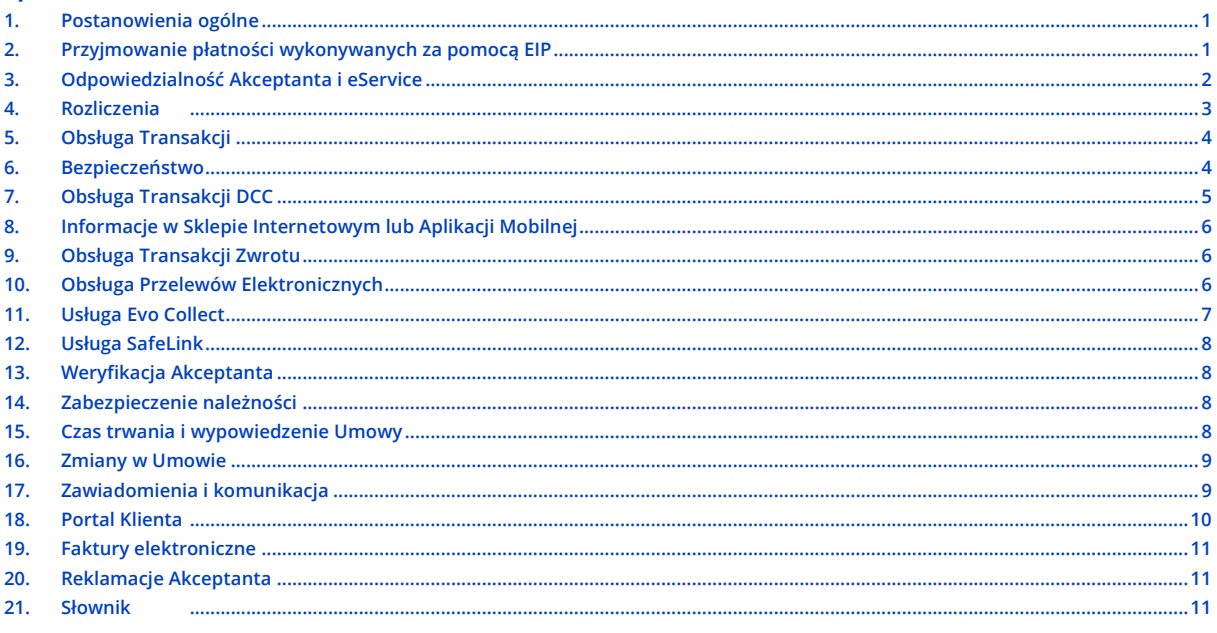

# 1. POSTANOWIENIA OGÓLNE

- **1.1.** Regulamin współpracy e-commerce (dalej: **Regulamin**) określa szczegółowe warunki świadczenia usług objętych umową współpracy ecommerce (dalej: **Umowa**). Regulamin jest częścią Umowy. Akceptant ma do niego dostęp w Portalu Klienta.
- **1.2.** Akceptant wybiera usługi w Karcie Akceptanta lub w Portalu Klienta. W zależności od tego, jakie usługi wybierze, Strony będą obowiązywały odpowiednie postanowienia Regulaminu. Będą one obowiązywały również wtedy, gdy Akceptant nie wybierze danej usługi w Karcie Akceptanta e-commerce lub w Portalu Klienta, ale będzie faktycznie z niej korzystał.
- **1.3.** Pozostałe postanowienia Regulaminu obowiązują niezależnie od tego, jakie usługi wybierze Akceptant.
- **1.4**. Pojęcia pisane wielką literą mają znaczenie nadane im w Umowie lub w Regulaminie. Definicje znajdują się w słowniku na końcu Regulaminu, a najważniejsze z nich – dodatkowo na początku rozdziałów.

# 2. PRZYIMOWANIE PŁATNOŚCI WYKONYWANYCH ZA POMOCA EIP

**EIP** – każda metoda płatności akceptowana przez Bramkę Płatniczą eService (np. Karta Płatnicza, Przelew Elektroniczny, usługa inicjowania Transakcji Płatniczej, System Płatności Mobilnych).

**Karta Płatnicza (Karta)** – rodzaj EIP, który uprawnia jego użytkownika do zapłaty za Towary.

**Przelew Elektroniczny** – forma płatności, która polega na przekazaniu środków z rachunku bankowego Klienta na rachunek bankowy Akceptanta za pośrednictwem Bramki Płatniczej.

**Bramka Płatnicza** – moduł komunikacyjny, za pomocą którego Akceptant i eService będą wymieniać informacje konieczne do wykonywania Umowy. **Transakcja Płatnicza** – płatność za Towar (czyli produkt lub usługę, której dotyczy Transakcja) przy użyciu EIP.

**PISP** – dostawca usługi inicjowania Transakcji Płatniczej. Może to być eService lub inny dostawca, z którym eService współpracuje, aby wykonywać zobowiązania wynikające z Umowy.

**System Płatności Mobilnych** – system obejmujący EIP, które działają przez urządzenia mobilne lub oprogramowanie, w tym aplikację telefoniczną, z wyłączeniem EIP opartych na Karcie Płatniczej.

- **2.1.** eService upoważnia Akceptanta do przyjmowania płatności bezgotówkowych wykonywanych za pomocą EIP. Akceptant będzie mógł rozpocząć przyjmowanie takich płatności za pośrednictwem Bramki Płatniczej, gdy otrzyma od eService stosowne dane.
- **2.2.** Akceptant będzie uprawniony do akceptacji EIP określonych w Karcie Akceptanta e-commerce bez względu na wysokość kwoty Transakcji Płatniczej.
- **2.3.** Przyjęcie płatności w formie Przelewu Elektronicznego może wymagać, aby Klient skorzystał z usługi inicjowania Transakcji Płatniczej świadczonej przez PISP, na zasadach określonych przez PISP. eService zobowiązuje się zapewnić Klientowi możliwość skorzystania z usługi PISP, ale nie jest stroną umowy między PISP a Klientem.

**Organizacje Płatnicze (OP)** – systemy płatnicze (VISA, Mastercard i inne) regulujące zakres działania rynku płatności bezgotówkowych i wskazane w Karcie Akceptanta e-commerce. **Regulaminy OP** – obowiązujące regulaminy i zasady OP objętych Umową. Mogą one podlegać zmianom wprowadzanym przez OP. Niektóre są udostępnione na stronie danej OP. **Dokumentacja** – dokumenty, które eService przekazuje Akceptantowi, mające charakter instrukcji i opisujące m.in. zasady działania Bramki Płatniczej. **Sklep Internetowy lub Aplikacja Mobilna** – strona internetowa lub aplikacja mobilna Akceptanta, która jest zintegrowana z Bramką Płatniczą. Za ich pośrednictwem można płacić za Towary przy użyciu EIP. **Dane Karty Płatniczej** – informacje, które służą do identyfikacji Karty Płatniczej i jej użytkownika. Są to m.in.: numer identyfikujący Kartę Płatniczą, numery CVV2, CVC2 (jeśli nadrukowano je na rewersie), data ważności, dane użytkownika i wszystkie inne dane przechowywane na pasku magnetycznym, w mikroprocesorze Karty Płatniczej lub aplikacji, która stanowi Kartę Płatniczą. **Standard PCI DSS** – standardy bezpieczeństwa przechowywania i przetwarzania Danych Karty Płatniczej, z uwzględnieniem innych wymagań OP związanych z bezpieczeństwem danych. **Indywidualne Dane Uwierzytelniające** – indywidualne dane zapewniane Klientowi przez dostawcę usług płatniczych Klienta do celów uwierzytelnienia (np. login i hasło do bankowości internetowej, kody iednorazowe etc.).

**2.4**. Akceptant zobowiązuje się:

- **2.4.1** obsługiwać płatności bezgotówkowe za pośrednictwem Bramki Płatniczej zgodnie z warunkami Umowy, Regulaminu, Regulaminów OP oraz Dokumentacją;
- **2.4.2** realizować Transakcje wyłącznie za pośrednictwem Sklepów Internetowych lub Aplikacji Mobilnych, których lista znajduje się w Karcie Akceptanta e-commerce;
- **2.4.3** przyjmować płatności za pomocą EIP za Towary wyłącznie związane z rodzajem prowadzonej działalności zadeklarowanej w Karcie Akceptanta e-commerce;
- **2.4.4** opłacać wszystkie kwoty należne z tytułu Umowy, w tym udzielać zabezpieczenia zobowiązań Akceptanta wynikających z Umowy, na zasadach określonych w Umowie, w szczególności wskazanych w punkcie 14 Regulaminu.
- **2.5.** Akceptant ma obowiązek zachować procedury bezpieczeństwa określone w Regulaminie oraz zasadach ochrony Danych Karty Płatniczej zgodnie ze Standardem PCI DSS. Zgodność Standardu PCI DSS musi co roku potwierdzać na podstawie wymagań OP.
- **2.6.** Aktualnie obowiązujące Akceptanta szczegółowe wymagania Standardu PCI DSS oraz zasady potwierdzania zgodności są dostępne pod adresem **eservice.pl**.
- **2.7.** Aby zachować procedury bezpieczeństwa, Akceptant w szczególności:
	- **2.7.1** zapobiega udostępnianiu danych EIP i informacji o jego użytkowniku osobom nieuprawnionym;
	- **2.7.2** nie dopuszcza do nieprawidłowego użycia lub skopiowania EIP.
- **2.8.** Akceptant zapewnia, że w ramach przyjmowania płatności na podstawie Umowy:
	- **2.8.1** nie uzyska ani nie podejmie żadnych działań w celu uzyskania dostępu do Indywidualnych Danych Uwierzytelniających;
	- **2.8.2** Indywidualne Dane Uwierzytelniające nie będą dostępne dla nieuprawnionych podmiotów;
	- **2.8.3** Indywidualne Dane Uwierzytelniające (np. w trakcie logowania, inicjowania płatności internetowych), jak również interfejs Klienta i inne dane są zabezpieczone przed kradzieżą i nieautoryzowanym dostępem lub modyfikacją.
- **2.9.** Akceptant oświadcza, że zapewnia w swoich systemach i aplikacjach:
	- **2.9.1** wsparcie dla rozwiązań, które pozwalają wydawcy Karty przeprowadzić silne uwierzytelnianie posiadacza Karty w zakresie transakcji kartowych realizowanych przez internet, w szczególności przez zapewnienie obsługi funkcji 3D Secure;
	- **2.9.2** jasne oddzielenie procesów płatności od procesów zakupów online, aby ułatwić Klientom zidentyfikowanie sytuacji, w których komunikują się oni z dostawcami usług płatniczych, a nie z odbiorcami płatności (np. przez otwieranie osobnego okna zamiast uruchamiania procesu płatności w ramce).
- **2.10.** Akceptant oświadcza, że ma procedury i plan reagowania na incydenty dotyczące naruszenia systemów informatycznych, które mają bezpośredni wpływ na bezpieczeństwo Danych Karty Płatniczej.
- 2.11. Akceptant ma obowiązek niezwłocznie zgłaszać eService wszystkie ryzyka czy potwierdzone zdarzenia kompromitacji Danych Karty Płatniczei lub Indywidualnych Danych Uwierzytelniających.
- **2.12.** Akceptant zgadza się, aby pracownicy eService lub wskazane przez niego podmioty przeprowadzali audyty potwierdzające stosowanie przez Akceptanta zobowiązań w zakresie procedur bezpieczeństwa.
- **2.13**. Jeśli Akceptant nie zachowa procedur bezpieczeństwa oraz zgodności ze Standardem PCI DSS, zobowiązuje się pokryć wszystkie koszty (kary i odszkodowania), które OP nałoży z tego powodu na eService.
- **2.14**. Podstawą do wypłaty kwot należnych Akceptantowi za wydane Towary są jedynie Transakcje, które Akceptant obsługuje zgodnie z Regulaminem i w sposób określony w Dokumentacji przez Bramkę Płatniczą lub oprogramowanie, które ma certyfikat zgodności z systemem eService.
- **2.15**. W ramach realizacji Umowy Akceptant ma obowiązek korzystać wyłącznie z Bramki Płatniczej oraz oprogramowania i materiałów eksploatacyjnych zatwierdzonych lub dostarczanych przez eService.
- **2.16**. Akceptant zobowiązuje się przyjmować Transakcje:
	- **2.16.1** wyłącznie związane z rodzajem prowadzonej przez siebie działalności;

**2.16.2** zgodnie z obowiązującymi przepisami prawa, Umową oraz Regulaminem.

**2.17.** Akceptant nie może:

- **2.17.1** wykorzystywać Bramki Płatniczej do innych celów i działalności, niż określają to warunki Umowy;
- **2.17.2** przyjmować przez Bramkę Płatniczą Transakcji, które wynikają z działalności realizowanej przez inny podmiot, w tym płatności lub zwrotów dotyczących sprzedaży zrealizowanej w innej firmie;
- **2.17.3** prowadzić działalności gospodarczej polegającej na udzielaniu innym podmiotom dostępu do usług, które świadczy na jego rzecz eService w ramach Umowy.

**2.18.** Akceptant na każdą prośbę eService dostarczy kopię aktualnych dokumentów finansowych, w tym: druku F-01 składanego do Głównego Urzędu Statystycznego lub bilansu i rachunku zysków i strat, zaświadczenia o niezaleganiu wobec Zakładu Ubezpieczeń Społecznych i Urzędu Skarbowego. Jeśli Akceptant nie dostarczy tych dokumentów, eService ma prawo wstrzymać przekazywanie Transakcji do Autoryzacji i Rozliczenia do chwili, gdy Akceptant dostarczy te dokumenty.

# 3. ODPOWIEDZIALNOŚĆ AKCEPTANTA I ESERVICE

- **3.1.** W zakresie dozwolonym przez obowiązujące przepisy prawa, Akceptant i eService odpowiadają wobec siebie w granicach rzeczywistej szkody poniesionej w związku z realizacją Umowy, z wyłączeniem utraconych korzyści.
- **3.2.** Niezależnie od podstawy odpowiedzialności, łączna wysokość roszczeń każdej ze stron związana ze wszystkimi zdarzeniami, działaniami lub zaniechaniami, które miały miejsce w określonym miesiącu, nie może przekroczyć łącznej kwoty opłat, które Akceptant zapłacił eService na podstawie Umowy w miesiącu bezpośrednio poprzedzającym miesiąc, w którym te zdarzenia, działania lub zaniechania miały miejsce. Z kwoty tej wyłączone są:
	- **3.2.1** opłaty interchange;
	- **3.2.2** opłaty lub inne odpłatności, które poniósł eService, a obciążają one Akceptanta;
- **3.2.3** koszty, które nałożył OP w związku z realizacją Transakcji przez Akceptanta.
- **3.3.** Ograniczenie odpowiedzialności nie dotyczy roszczeń wskazanych w tabeli poniżej.

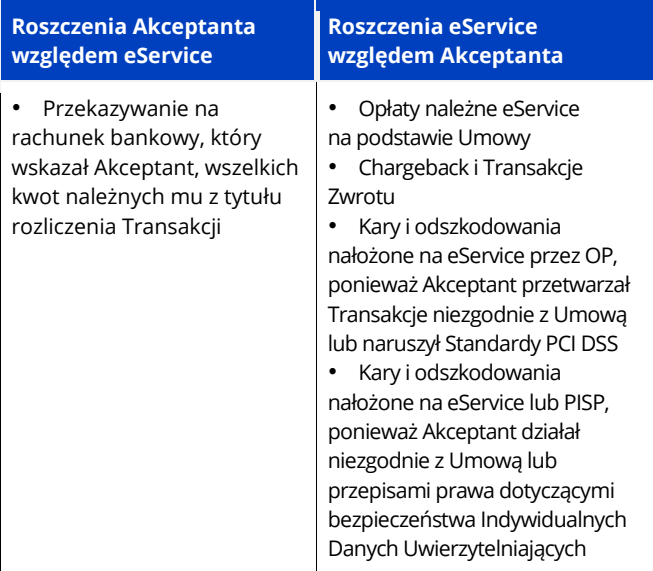

- **3.4**. Ani Akceptant, ani eService nie odpowiadają za niewykonanie lub nienależyte wykonanie zobowiązań wynikających z Umowy, jeśli powstały one w następstwie działania siły wyższej.
- **3.5.** eService nie odpowiada za działania osób trzecich, w tym wydawców EIP.
- **3.6.** Akceptant odpowiada za Chargebacki, niezależnie od ich podstaw, z wyjątkiem Chargebacków, które powstaną z winy eService.
- **3.7.** Z wyłączeniem szkód, które powstały z winy eService, Akceptant zobowiązuje się naprawić wszystkie szkody, które poniósł eService, pokryć wszystkie wypłacone przez niego kwoty oraz zwolnić go z odpowiedzialności w razie roszczeń i skarg, które zgłoszą posiadacze EIP i inne osoby lub podmioty w zakresie Transakcji przekazanych przez Akceptanta na postawie Umowy. Zwolnienie z odpowiedzialności dotyczy również kar nałożonych przez OP, wynikających z dowolnej Transakcji lub z nią związanych.

# 4. ROZLICZENIA

**Rozliczenie** – przekazanie przez eService na wskazany przez Akceptanta rachunek bankowy należnych Akceptantowi kwot, które wynikają z wartości Transakcji Zatwierdzonych do Realizacji bądź Transakcji opłaconych za pomocą Przelewu Elektronicznego, pomniejszonych o należne opłaty i prowizje pobrane na podstawie Umowy.

**Transakcja Zatwierdzona do Realizacji** – Transakcja wykonana EIP, którą po Autoryzacji Akceptant przesyła za pomocą Bramki Płatniczej do Rozliczenia.

**Autoryzacja** – zgoda na wykonanie Transakcji przez uwierzytelnienie niezbędnych danych EIP w odpowiedzi na zapytanie autoryzacyjne w sposób przewidziany przez obowiązujące przepisy OP oraz wydawców EIP.

**Rezerwa** – kwota, która jest zabezpieczeniem zobowiązań Akceptanta wynikających z Umowy i innych powiązanych z nią umów. Akceptant i eService ustalają ją zgodnie z Regulaminem.

- **4.1**. Akceptant zobowiązuje się ponosić opłaty określone w Karcie Akceptanta e-commerce. Opłaty te obejmują:
	- **4.1.1** łączne wynagrodzenie eService za świadczenie usług określonych w Umowie na rzecz Akceptanta;
	- **4.1.2** zwrot wydatków, które ponosi eService w imieniu i na rzecz Akceptanta.
- **4.2.** eService zobowiązuje się przelewać Akceptantowi należność z tytułu rozliczenia Transakcji wykonanych przy użyciu EIP:
	- **4.2.1** w terminach i na zasadach uzgodnionych przez strony i określonych w Karcie Akceptanta e-commerce;
	- **4.2.2** na podstawie zestawienia Transakcji przeprowadzonych zgodnie z Regulaminem za pośrednictwem Bramki Płatniczej eService.
- **4.3.** Akceptant zgadza się, aby eService pomniejszył kwotę przekazywaną mu w wyniku rozliczenia Transakcji o:
	- **4.3.1** opłaty i inne należności określone w Umowie lub Regulaminie, w tym Chargebacki i Transakcje Zwrotu;
	- **4.3.2** kary i odszkodowania nałożone na eService przez OP w konsekwencji: (I) przetwarzania przez Akceptanta Transakcji w sposób niezgodny z Umową, Regulaminem lub obowiązującymi przepisami prawa, w tym czynu zabronionego; (II) naruszenia przez Akceptanta Standardu PCI DSS;
	- **4.3.3** kary i odszkodowania poniesione przez eService lub PISP, gdy Akceptant naruszy przewidziane Umową lub przepisami prawa zasady bezpieczeństwa Indywidualnych Danych Uwierzytelniających;
	- **4.3.4** opłaty należne eService na podstawie innych umów zawartych pomiędzy eService a Akceptantem.
- **4.4.** Gdy opłaty, prowizje i inne kwoty należne eService przekroczą wartość należności z tytułu rozliczenia Transakcji, eService przy kolejnym rozliczeniu:
	- **4.4.1** potrąci brakującą kwotę ze środków, które ma przelać Akceptantowi, lub
	- **4.4.2** wezwie Akceptanta do zapłaty brakującej kwoty w terminie i na rachunek bankowy, które określi w wezwaniu.
- **4.5.** eService wystawi w terminie zgodnym z obowiązującymi przepisami dokument finansowy lub fakturę za dany miesiąc obejmujące opłaty, prowizje i inne kwoty należne eService na podstawie Umowy. Kwoty te będą opodatkowane zgodnie z obowiązującymi przepisami.
- **4.6.** Jeśli eService nie będzie mógł rozliczyć należnych mu kwot z bieżących płatności, Akceptant ma obowiązek uregulować należność w ciągu 14 dni od wystawienia faktury lub noty obciążeniowej.
- **4.7.** eService wstrzyma płatność lub część płatności na rzecz Akceptanta w przypadku:
	- **4.7.1** uzasadnionych podejrzeń, że Transakcja jest niezgodna z Umową, Regulaminem lub przepisami prawa;
	- **4.7.2** uzasadnionych wątpliwości co do prawdziwości i rzetelności Transakcji;
	- **4.7.3** niespłaconych zobowiązań Akceptanta wynikających z Umowy lub innych umów zawartych pomiędzy eService a Akceptantem;
	- **4.7.4** otrzymania Chargebacków lub złożenia reklamacji w związku z realizacją Umowy;
	- **4.7.5** konieczności zabezpieczenia zobowiązań Akceptanta w ramach Rezerwy.
	- **4.7.6** nieotrzymania od Akceptanta danych wymaganych prawem w celu prawidłowego wykonywania Umowy przez eService.
- **4.8**. eService wstrzyma płatność na czas niezbędny do wyjaśnienia sytuacji. Poinformuje Akceptanta o każdym takim przypadku.
- **4.9.** eService może nie wypłacić należności z rozliczenia Transakcji na rachunek bankowy Akceptanta, gdy:
	- **4.9.1** Transakcja zostanie przeprowadzona niezgodnie z Umową, Regulaminem, Regulaminami OP, przepisami prawa lub w związku z czynem zabronionym;
	- **4.9.2** wydawca EIP odrzuci Transakcję;
	- **4.9.3** pojawią się Chargebacki reklamacje w związku z realizacją Umowy;
	- **4.9.4** eService będzie potrzebował środków, aby zabezpieczyć zobowiązania Akceptanta w ramach Rezerwy.
- **4.10.** Jeśli Akceptant otrzyma należność, zanim zostanie ona wstrzymana, eService może zażądać od niego zwrotu lub potrącić wypłaconą kwotę z bieżących płatności.

## **Jak eService rozlicza Transakcje**

- **4.11.** Transakcje wykonane w złotych eService rozlicza w złotych.
- **4.12.** Transakcje wykonane w walutach innych niż złoty eService rozlicza:
- **4.12.1** w walutach, które Akceptant określił w Karcie Akceptanta e-commerce;
- **4.12.2** według kursu PKO BP S.A. z dnia Rozliczenia.
- **4.13.** Zasady Rozliczenia opisano w tabeli poniżej.

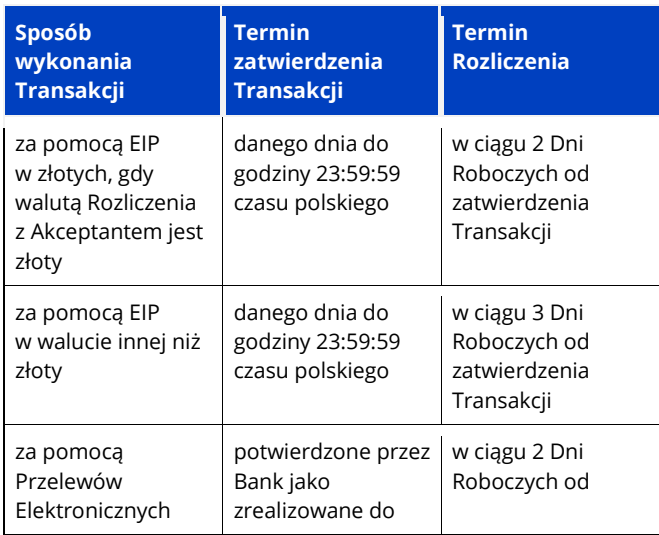

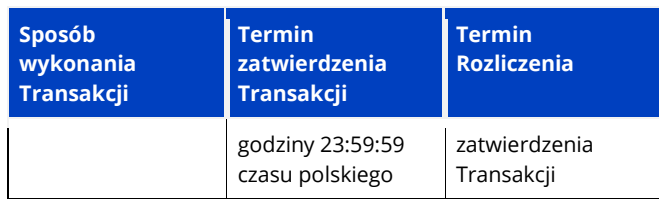

- **4.14.** eService wystawi w terminie zgodnym z obowiązującymi przepisami dokument finansowy lub fakturę za dany miesiąc. Będą one obejmować opłaty, prowizje i inne kwoty należne eService na podstawie Umowy. Kwoty te będą potrącane na bieżąco z kwot należnych Akceptantowi z tytułu rozliczenia Transakcji.
- **4.15.** Na dzień zawarcia Umowy opłaty, prowizje i inne kwoty należne eService, o których mowa w poprzednim punkcie, nie zawierają podatku VAT ani żadnego innego podatku. Jeśli podatek VAT lub inny podatek powinny być naliczone zgodnie z obowiązującymi przepisami, Akceptant zapłaci taki podatek według stawki obowiązującej w dniu wykonania Usługi Finansowej. Szczegóły dotyczące opłat, prowizji i innych kwot należnych eService znajdują się w Karcie Akceptanta e-commerce.
- **4.16.** eService wystawi faktury w walucie rozliczenia z Akceptantem, oddzielnie dla każdej waluty, w sytuacji gdy Transakcje wykonano:
	- **4.16.1** w innych walutach niż złoty, lub
	- **4.16.2** w złotych, ale Rozliczeń dokonuje się dla nich w innych walutach niż złoty.
- **4.17.** Dokumenty finansowe (w tym faktury) za pozostałe opłaty, które nie są prowizją od takich Transakcji, będą wystawione w złotych.
- **4.18.** Jeśli powstanie zadłużenie i nie zostanie ono uregulowane w ciągu 7 dni z bieżących płatności na rzecz Akceptanta realizowanych w ramach Umowy lub Umowy Ramowej, eService ma prawo wystąpić o spłatę zadłużenia wraz z należnymi odsetkami w wysokości ustawowej. Wystawi wtedy Akceptantowi wezwanie do zapłaty.
- **4.19.** Gdy opłaty, prowizje i inne kwoty należne eService przekroczą wartość należności z tytułu rozliczenia Transakcji, eService przy kolejnym rozliczeniu:
	- **4.19.1** potrąci brakującą kwotę ze środków, które ma przelać Akceptantowi, lub
	- **4.19.2** wezwie Akceptanta do zapłaty brakującej kwoty w terminie i na rachunek bankowy, które określi w wezwaniu.
- **4.20.** Jeśli eService nie będzie mógł rozliczyć należnych mu kwot z bieżących płatności, Akceptant ma obowiązek uregulować należność w ciągu 14 dni od daty wystawienia faktury lub noty obciążeniowej.

5. OBSŁUGA TRANSAKCJI

**Transakcja** – Transakcja Płatnicza, Transakcja Zwrotu oraz Transakcja DCC. **Transakcja Płatnicza** – płatność za Towar przy użyciu EIP. **Transakcja Zwrotu** – zwrot na konto posiadacza EIP środków finansowych za zakupiony Towar, z którego posiadacz EIP zrezygnował. **Transakcja DCC lub Usługa DCC** – usługa dodatkowa, która umożliwia Klientowi przeprocesowanie Transakcji w walucie Karty Płatniczej z zastosowaniem odpowiednich kursów wymiany w momencie wykonywania takiej Transakcji . **Panel Administracyjny Akceptanta** – strona www służąca administracji oraz kontroli danych, którą eService udostępnia Akceptantowi lub osobie przez niego upoważnionej po wprowadzeniu ustalonego loginu i hasła. **Transakcja Cykliczna (Reccuring)** – Transakcja Automatyczna zlecana bez udziału Klienta w równych odstępach czasu i na stałą kwotę. Zlecenie takiej Transakcji poprzedza wyrażenie zgody przez Klienta w Sklepie Internetowym lub Aplikacji Mobilnej na obciążanie EIP. **Transakcja Automatyczna** – Transakcja Płatnicza, która nie wymaga każdorazowego podania danych EIP, zdefiniowanych przez Klienta w trakcie Transakcji Inicjującej. **Transakcja Inicjująca** – Transakcja Płatnicza, w trakcie której Klient przez wybór odpowiedniej opcji w Bramce Płatniczej, Sklepie Internetowym lub Aplikacji Mobilnej wyraża zgodę na zapisanie danych konkretnego EIP.

- **5.1.** Akceptant będzie przyjmował zapłaty EIP bez względu na wysokość kwoty Transakcji.
- **5.2.** Akceptant nie może dzielić kwoty do zapłaty za pojedynczy Towar na Transakcje o mniejszej wartości.
- 5.3. eService ani Klient nie będą ponosili jakiejkolwiek odpowiedzialności za realizację Transakcji, jeśli Akceptant będzie świadczył usługę Klientowi, zanim otrzyma komunikat o pozytywnej Autoryzacji.
- **5.4.** Gdy Transakcję wykonano za pomocą Karty, Akceptant w ciągu 7 dni od Autoryzacji nada jej status Transakcji Zatwierdzonej do Realizacji. Jeśli Akceptant przekroczy ten termin, wydawca Karty może odmówić mu zapłaty.
- **5.5.** Nadanie Transakcji statusu Transakcji Zatwierdzonej do Realizacji oznacza dla Akceptanta obowiązek wysłania zamówionego Towaru do Klienta.
- **5.6.** Gdy Akceptant dostarcza Towar do miejsca wskazanego przez Klienta, odpowiada za utratę, ubytek, uszkodzenie przesyłki oraz nieterminową dostawę. Jego odpowiedzialność rozpoczyna się w chwili wydania przesyłki do przewozu, a kończy w momencie dostarczenia jej na miejsce. Nie ma przy tym znaczenia, czy jest to usługa standardowa, czy jednorazowa.
- **5.7.** Akceptant będzie mieć dostęp do informacji na temat Transakcji, które wykonano na jego rzecz, w Panelu Administracyjnym Akceptanta. **5.8.** Gdy Transakcję wykonano za pomocą Karty, Akceptant dostarcza Klientowi elektronicznie lub listownie rachunek potwierdzający wykonanie Transakcji. Rachunek taki powinien zawierać:
	- **5.8.1** imię i nazwisko Klienta;
	- **5.8.2** datę, kwotę i walutę Transakcji;
	- **5.8.3** otrzymany od wydawcy Karty kod Autoryzacji;
- **5.8.4** typ Transakcji (sprzedaż czy Transakcja Zwrotu);
- **5.8.5** nazwę i adres Sklepu Internetowego Akceptanta;
- **5.8.6** opis sprzedanych Towarów.
- **5.9.** Akceptant może przyjmować płatności w formie Transakcji Cyklicznej (Recurring). W tym celu musi pozyskać od Klienta zgodę w Sklepie Internetowym lub Aplikacji Mobilnej na taki rodzaj Transakcji. Klient musi się zgodzić na obciążenie swojej Karty odpowiednią kwotą Transakcji Płatniczej w określonych odstępach czasu i w określonym momencie. Powinno to wynikać z regulaminu zamieszczonego w Sklepie Internetowym lub Aplikacji Mobilnej.
- **5.10.** Akceptant będzie przechowywał wszystkie dokumenty papierowe i elektroniczne związane z Transakcjami przez co najmniej 36 miesięcy, zwłaszcza kopię rachunku potwierdzającego wykonanie Transakcji. Akceptant przedstawi te dokumenty na każde żądanie eService.

## **Jak postępować w przypadku Chargebacków**

**Chargeback** – Transakcja zakwestionowana przez posiadacza lub wydawcę EIP. Środki z takiej transakcji Akceptant może zwrócić posiadaczowi EIP za pośrednictwem eService.

- **5.11.** W przypadku Chargebacku Akceptant wyśle kopie wszystkich dokumentów dotyczących reklamowanej Transakcji w nieprzekraczalnym terminie 7 dni kalendarzowych od daty, którą eService wskaże w wezwaniu. Może to zrobić na jeden z dwóch sposobów:
	- **5.11.1** elektronicznie na adres: **[reklamacje\\_dokumenty@eservice.com.pl](mailto:reklamacje_dokumenty@eservice.com.pl)**;
	- 5.11.2 listownie na adres: Centrum Elektronicznych Usług Płatniczych "eService" Sp. z o.o., ul. Jana Olbrachta 94, 01-102 Warszawa.
- **5.12.** Jeśli Akceptant nie dostarczy eService wymaganych dokumentów w terminie, eService nie rozpocznie postępowania wyjaśniającego. Oznacza to, że Akceptant zgadza się na obciążenie go kwotą reklamacji posiadacza Karty.
- **5.13.** Jeśli okaże się, że za reklamację posiadacza Karty odpowiada Akceptant, kwota reklamowanej Transakcji zostanie potrącona z bieżących płatności na rzecz Akceptanta, które są realizowane na podstawie Umowy lub Umowy Ramowej. Kwota ta zostanie pomniejszona o należną prowizję i rozliczona w walucie Rozliczenia.

## 6. BEZPIECZEŃSTWO

- **6.1.** eService będzie współpracował z Akceptantem przy ustalaniu faktów, które dotyczą czynów przestępczych popełnionych przez Klientów w związku z Transakcjami.
- **6.2.** Akceptant będzie informował eService o wszelkich:
	- **6.2.1** próbach i przypadkach naruszenia bezpieczeństwa płatności (w tym bezpieczeństwa Danych Kart Płatniczych i Indywidualnych Danych Uwierzytelniających);
	- **6.2.2** innych czynach przestępczych.
- **6.3.** Będzie też współpracował z eService i właściwymi organami ścigania, aby zapobiec takim zdarzeniom i ustalić fakty dotyczące tych zdarzeń.
- **6.4.** eService ma prawo zablokować dostęp do Bramki Płatniczej w przypadku uzasadnionego podejrzenia, że Akceptant:
	- **6.4.1** nie wywiązuje się z obowiązków określonych w Umowie;
	- **6.4.2** narusza warunki Umowy;
	- **6.4.3** naraża na szkodę Klienta lub innych uczestników obrotu płatniczego.
- **6.5.** eService wstrzyma dostęp do Bramki Płatniczej na czas niezbędny do wyjaśnienia sytuacji. Decyzję o blokadzie podejmie, aby ograniczyć potencjalne straty, jakie mogliby ponieść uczestnicy obrotu. W wyniku blokady Akceptant nie będzie mógł przyjmować Transakcji lub wykorzystywać funkcji Bramki Płatniczej stwarzającej zagrożenie.
- **6.5.** Akceptant ma obowiązek szczególnie chronić przed dostępem osób trzecich wszystkie dokumenty zawierające Dane Karty Płatniczej i spełniać wymagania Standardu PCI DSS, w tym:
	- **6.6.1** przestrzegać zakazu rejestrowania i przechowywania takich danych jak CVV2, CVC2 służących do potwierdzania Transakcji internetowych;
	- **6.6.2** skutecznie zabezpieczyć przed dostępem osób trzecich Dane Karty Płatniczej zawarte w jakichkolwiek dokumentach;
	- **6.6.3** nie rejestrować Danych Karty Płatniczej w celach innych niż obsługa Transakcji. W wyjątkowych przypadkach można rejestrować fragment numeru Karty, ale tylko w zakresie pierwszych sześciu i ostatnich czterech cyfr;
	- **6.6.4** systematycznie kontrolować, czy w systemie informatycznym Akceptanta obsługującym sprzedaż za pośrednictwem internetu, na Stronie Internetowej lub w Aplikacji Mobilnej nie zainstalowano ani nie próbowano zainstalować oprogramowania lub urządzenia, które pozwalają na nieuprawnione rejestrowanie lub pozyskiwanie Danych Karty Płatniczej;
	- **6.6.5** potwierdzać zgodność ze Standardem PCI DSS zgodnie z wymaganiami OP, w sposób właściwy dla liczby i sposobu przetwarzania Transakcji przez Akceptanta.
- **6.7.** Aby skutecznie zabezpieczyć Dane Karty Płatniczej przed dostępem osób trzecich, Akceptant powinien przede wszystkim:
	- **6.7.1** ograniczyć dostęp do danych wyłącznie do osób, które takiego dostępu wymagają;
	- **6.7.2** przechowywać dane w bezpiecznym miejscu;
	- **6.7.3** prowadzić rejestr dostępu do danych w formie pisemnej lub elektronicznej. Rejestr ten musi umożliwiać identyfikację pobranych danych i zawierać co najmniej: imię i nazwisko pracownika Akceptanta lub jego unikalny identyfikator, datę i godzinę zapoznania się z danymi.
- **6.8.** Akceptant dołoży wszelkich starań, aby zapobiegać oszustwom z wykorzystaniem EIP i pomagać wykrywać takie oszustwa. Ma obowiązek pomagać w wyjaśnieniu, w razie potrzeby również w formie pisemnej, okoliczności Transakcji wykonanej przy użyciu skradzionego lub sfałszowanego EIP.
- **6.9.** eService ma prawo żądać, aby Akceptant na Stronach Internetowych dodatkowo weryfikował osoby dokonujące płatności przy użyciu EIP, stosownie do swoich technicznych i organizacyjnych możliwości.

## **Jak ograniczyć ryzyko wyłudzenia Towaru**

- **6.10.** Aby ograniczyć ryzyko wyłudzenia Towaru, Akceptant powinien:
	- **6.10.1** weryfikować adresy IP dla zamówień i identyfikować przypadki: (I) zamówień zrealizowanych w krótkich odstępach czasu przez tego samego Klienta i pochodzących z różnych, często odległych od siebie krajów (np. Indonezja, Polska, USA), (II) różnych zamówień dokonywanych w krótkim odstępie czasu przez różne osoby, które wykorzystują ten sam numer IP, (III) wielokrotnej odmowy realizacji płatności podczas prób ich wykonania na różne numery Kart;
	- **6.10.2** zachowywać szczególną ostrożność przy zamówieniach związanych z regionami lub krajami szczególnie ryzykownymi pod względem zamówień internetowych;
	- **6.10.3** zachowywać szczególną ostrożność przy zamówieniach, w których jako adres dostawy podano adres skrytki pocztowej;
	- **6.10.4** prowadzić rejestrację Klientów i zachowywać historię ich zamówień;
	- **6.10.5** sprawdzać zgodność adresu IP Klienta z adresem wysyłki (na przykład w serwisach: **http://www.geektools.com/whois.php**, **http://www.who.is**, **http://www.ripe.net**.
- **6.11.** Jeśli wystąpią co najmniej dwie okoliczności wymienione w poprzednim punkcie, Akceptant ma obowiązek poinformować o tym eService. Powinien też rozważyć, czy nie odstąpić od realizacji zamówienia i nie zwrócić środków Klientowi.
- **6.12.** Akceptant musi zapewnić szyfrowanie połączenia przy użyciu silnych i powszechnie stosowanych technik szyfrowania, aby chronić poufność i integralność wrażliwych danych, które wymienia z eService.
- **6.13.** eService może zablokować określone Transakcje lub usługi ze względów bezpieczeństwa. Jeśli to zrobi, powiadomi o tym Akceptanta w ciągu 7 dni na adres e-mail, który Akceptant wskazał do korespondencji. Aby ustalić zasady odblokowania transakcji lub usługi, Akceptant może skontaktować się z Centrum Obsługi Akceptanta eService pod numerem telefonu: 22 533 22 22 lub e-mailowo: **coa@eservice.com.pl**.
- **6.14.** Przy Transakcjach OneClick do komunikacji Sklepu Internetowego lub Aplikacji Mobilnej z Bramką Płatniczą wykorzystywany będzie zaszyfrowany numer EIP (Token), aby ograniczyć ryzyko przejęcia danych EIP.

# 7. OBSŁUGA TRANSAKCJI DCC

**Transakcja DCC** lub **Usługa DCC** – usługa dodatkowa, która umożliwia Klientowi przeprocesowanie Transakcji w walucie Karty Płatniczej z zastosowaniem odpowiednich kursów wymiany w momencie wykonywania takiej Transakcji.

- **7.1.** Transakcje DCC wykonywane są w walucie Karty Płatniczej, zgodnie z jej parametrami i oświadczeniem woli jej użytkownika.
- **7.2.** Transakcję DCC może wykonać tylko użytkownik Karty Płatniczej z logo VISA i Mastercard.
- **7.3.** Akceptant ma obowiązek zaprezentować w Bramce Płatniczej użytkownikowi Karty Płatniczej warunki Transakcji DCC tak, aby mógł on samodzielnie wybrać walutę Transakcji. Akceptant ma obowiązek podać użytkownikowi Karty Płatniczej wszystkie niezbędne informacje: o wartości Transakcji w złotych, wartości Transakcji w walucie Karty Płatniczej, kursie wymiany walut i wysokości doliczanej prowizji. Informacje te są prezentowane na formatce płatniczej. Formatka płatnicza nie może wymuszać na użytkowniku Karty Płatniczej wykonywania Transakcji DCC. Użytkownik Karty Płatniczej przez wybór waluty Transakcji potwierdza zgodę na przeprowadzenie Transakcji w walucie Karty Płatniczej.
- **7.4.** Jeśli Akceptant nie wykona swoich zobowiązań opisanych w poprzednim punkcie lub wykona je nienależycie, eService:
	- **7.4.1** nie ma obowiązku zapłacić roszczeń, kar, opłat ani innych kosztów nałożonych na niego z tego powodu. Jeśli eService je zapłaci, Akceptant zwróci mu odpowiednią kwotę w ciągu 14 dni od dnia, w którym otrzyma takie wezwanie;
- **7.4.2** ma prawo wyłączyć w Bramce Płatniczej możliwość świadczenia Usługi DCC lub rozwiązać Umowę w trybie natychmiastowym.
- **7.5.** Decyzję, czy Karta Płatnicza kwalifikuje się do przeprowadzenia Transakcji DCC, podejmuje eService w trakcie Autoryzacji.
- **7.6.** W walucie Karty Płatniczej można wykonać lub unieważnić Transakcję Płatniczą, a także wykonać Transakcję Zwrotu.

# 8. INFORMACJE W SKLEPIE INTERNETOWYM LUB APLIKACJI MOBILNEJ

- **8.1.** Jeśli Akceptant prowadzi sprzedaż Towarów przez internet, umieści na stronie internetowej:
	- **8.1.1** logo eService, OP oraz Banków w pełnych kolorach, w widocznym miejscu;
	- **8.1.2** politykę ochrony danych osobowych;
	- **8.1.3** kompletny opis Towarów, które oferuje;
	- **8.1.4** regulamin dostawy Towarów, w tym informację o metodzie ich dostarczenia (poczta, poczta kurierska itp.) oraz opłatach (koszty wysyłki, opakowania itp.);
	- **8.1.5** informacje o ewentualnych restrykcjach w zakresie eksportu Towarów;
	- **8.1.6** regulamin, który zawiera warunki składania i rozpatrywania reklamacji oraz procedurę zwrotu Towaru. Akceptant będzie rejestrował, że Klient zapoznał się z tym regulaminem i go zaakceptował;
	- **8.1.7** dane do kontaktu, w tym adres e-mail i numer telefonu oraz nazwę i adres siedziby Akceptanta;
	- **8.1.8** oferowane formy płatności;
	- **8.1.9** informacje o zasadach przeprowadzania Transakcji, w tym dostępnych walutach Transakcji i podatku VAT.
- **8.2.** Akceptant nie nabywa żadnych praw własności intelektualnej do znaków i emblematów EIP udostępnionych mu przez eService w celu wykonywania Umowy.
- **8.3.** Akceptant nie będzie umieszczał w Sklepie Internetowym lub Aplikacji Mobilnej materiałów na temat:
	- **8.3.1** sprzedaży leków na receptę;
	- **8.3.2** sprzedaży narkotyków wymienionych na liście Schedule I, w dokumencie Controlled Substances Act wydanym przez Kongres Stanów Zjednoczonych;
	- **8.3.3** sprzedaży wyrobów tytoniowych, jeśli są one dominującym produktem sprzedawanym przez Akceptanta;
	- **8.3.4** przyjmowania zakładów gier hazardowych przez internet;

- **8.3.5** sprzedaży broni;
- **8.3.6** sprzedaży treści, które promują nienawiść i przemoc lub naruszają godność, w tym są wyraźnie obraźliwe i pozbawione istotnej wartości artystycznej lub dotyczą przymusowych zachowań seksualnych lub przymusowego okaleczania ludzi lub części ich ciała;
- **8.3.7** sprzedaży treści, które dotyczą pornografii dziecięcej lub zoofilii;
- **8.3.8** sprzedaży produktów, które podszywają się pod znane marki lub których sprzedaż narusza znaki towarowe, prawa autorskie lub własność intelektualną;
- **8.3.9** sprzedaży produktów, które mogą negatywnie wpływać na wizerunek marki eService, podmiotów z nią powiązanych lub OP;
- **8.3.10** sprzedaży produktów, które mogą wspierać działalność niezgodną z prawem.

# 9. OBSŁUGA TRANSAKCJI ZWROTU

**Transakcja Zwrotu** – zwrot na konto posiadacza EIP środków finansowych za kupiony Towar, z którego posiadacz EIP zrezygnował.

- **9.1.** Transakcja Zwrotu jest możliwa, gdy użytkownik EIP zwraca towar lub rezygnuje z usługi przed jej wykonaniem i zapłacił za ten towar lub usługę dowolnym ze swoich EIP. eService zaleca, aby Akceptant poprosił o użycie tego samego EIP, którym dokonano zapłaty.
- **9.2.** Na podstawie jednego dowodu zakupu można wykonać jedną lub kilka Transakcji Zwrotu pod warunkiem, że suma wszystkich Transakcji Zwrotu nie przekroczy kwoty Transakcji Płatniczej wskazanej na potwierdzeniu zakupu.
- **9.3.** Jeśli w danym dniu łączna kwota Transakcji Zwrotu będzie większa niż łączna kwota Transakcji Płatniczych przeprowadzonych u Akceptanta, eService może uwzględnić brakującą kwotę w kolejnym rozliczeniu. Jeśli Akceptant nie wykonuje obrotu płatniczego, eService wezwie go, aby zapłacił kwotę, która pozostała do rozliczenia. Określi w wezwaniu termin i rachunek bankowy do wpłaty.
- **9.4.** eService może zażądać od Akceptanta kopii dowodu zakupu dla każdej Transakcji Płatniczej, wobec której Akceptant wykonał Transakcję Zwrotu. Jeśli Akceptant nie przekaże eService takiego dowodu w ciągu 7 dni od dnia, w którym otrzyma pisemną prośbę, Akceptant ma obowiązek zwrócić Bankowi kwotę Transakcji Zwrotu. Jeśli tego nie zrobi, eService może potrącić odpowiednią kwotę z bieżących płatności na rzecz Akceptanta lub wezwać Akceptanta, aby zapłacił kwotę, która pozostała do rozliczenia. eService określi w wezwaniu termin i rachunek bankowy do wpłaty. Podobnie będzie, gdy przesłana kopia dowodu zakupu okaże się nieważna.
- **9.5.** W razie uzasadnionego podejrzenia, że Akceptant nie spełnił któregokolwiek z warunków dotyczących Transakcji Zwrotu, eService może wstrzymać przekazanie środków na konto użytkownika EIP na czas niezbędny do wyjaśnienia sytuacji. Jeśli podejrzenie okaże się słuszne, eService może wycofać operację Transakcji Zwrotu.
- **9.6.** Akceptant odpowiada za wszystkie konsekwencje wykonania Transakcji Zwrotu w Panelu Administracyjnym Akceptanta, który użytkuje.
- **9.7.** Przy rozliczeniu Transakcji Zwrotu opłata za rozliczenie Transakcji Płatniczej nie podlega zwrotowi.

# 10. OBSŁUGA PRZELEWÓW ELEKTRONICZNYCH

**Przelew Elektroniczny** – forma płatności, która polega na przekazaniu środków z rachunku bankowego Klienta na rachunek bankowy Akceptanta za pośrednictwem Bramki Płatniczej.

- **10.1.** Aby wykonać Przelew Elektroniczny, Klient zasila rachunek eService powiązany z daną formą płatności kwotą równą wartości Transakcji.
- **10.2.** Gdy Klient zasili rachunek eService, eService za pomocą Bramki Płatniczej poinformuje Akceptanta zgodnie z procedurą zawartą w Dokumentacji o tym, że środki związane z daną Transakcją zostały pobrane od Klienta. Po otrzymaniu środków od Klienta eService dokona Rozliczenia na zasadach określonych w Regulaminie. Po otrzymaniu informacji, o której mowa powyżej, Akceptant wyśle Klientowi Towar zgodnie z wewnętrznym regulaminem Akceptanta, który dotyczy dostawy Towarów.
- **10.3.** Akceptant samodzielnie rozpatrzy każdą reklamację Transakcji wykonanej za pomocą Przelewu Elektronicznego w ciągu 14 dni od jej otrzymania. Jeśli ją uzna, zwróci całość lub część wartości Transakcji na rachunek Klienta, który został obciążony w wyniku wykonania Przelewu Elektronicznego.

# 11. USŁUGA EVO COLLECT

**Evo Collect** – aplikacja dostępna z poziomu przeglądarki internetowej, do której eService nadaje dostęp Akceptantowi, aby umożliwić mu wysyłanie do Klientów żądań płatności zdefiniowanych jako e-mail z linkiem do Bramki Płatniczej. Z poziomu Bramki Płatniczej Klient będzie mógł zapłacić za Towar.

## **Jak uruchomić usługę Evo Collect**

- **11.1.** Akceptant wskaże w Karcie Akceptanta e-commerce, czy chce skorzystać z usługi Evo Collect. Może też uruchomić tę usługę później, w trakcie trwania Umowy. Dyspozycję jej uruchomienia może przekazać eService telefonicznie, e-mailowo, pisemnie lub w Portalu Klienta. Będzie mógł korzystać z Evo Collect, gdy eService ją dla niego aktywuje.
- **11.2.** eService aktywuje Evo Collect dla Akceptanta po uruchomieniu Bramki Płatniczej. Kiedy to zrobi, wyśle Akceptantowi wiadomość z danymi do logowania i linkiem do Evo Collect.

#### **Do czego zobowiązuje się eService**

**11.3.** eService zobowiązuje się:

- **11.3.1** udostępnić Akceptantowi Evo Collect zgodnie z Umową i Regulaminem;
- **11.3.2** utrzymać integrację Evo Collect z Bramką Płatniczą przez czas obowiązywania Umowy;
- **11.3.3** umożliwić Akceptantowi edytowanie i zapisywanie w Evo Collect danych kontaktowych i innych informacji, które wykorzystuje on w komunikacji z Klientem;
- **11.3.4** aktualizować w czasie rzeczywistym dane statusu płatności, które Klienci wykonali na rzecz Akceptanta;
- **11.3.5** udzielić Akceptantowi sublicencji na korzystanie z Evo Collect na zasadach określonych w Regulaminie;
- **11.3.6** wspierać Akceptanta technicznie, w tym udzielać odpowiedzi na jego pytania co do działania Evo Collect i niezwłocznie usuwać błędy, które Akceptant zgłosi.

## **Do czego zobowiązuje się Akceptant**

- **11.4.** Akceptant będzie korzystał z Evo Collect, aby zarządzać płatnościami od Klientów za Towary, które im dostarcza. eService nie odpowiada za dostawę Towarów, które oferuje Akceptant.
- **11.5.** Akceptant zobowiązuje się zapewnić, że:

**11.5.1** loginy i hasła do Evo Collect będą bezpiecznie przechowywane zgodnie z odpowiednimi procedurami;

**11.5.2** dostęp do Evo Collect będą miały wyłącznie osoby, którym Akceptant nadał loginy i hasła do tej aplikacji.

- **11.6.** Akceptant w pełni odpowiada za bezpieczeństwo tych danych. Gdy zakończy współpracę z osobą, której nadał login i hasło do Evo Collect, ma obowiązek uniemożliwić ich ponowne użycie.
- **11.7.** eService nie odpowiada za utratę, usunięcie lub nieuprawniony dostęp do danych w Evo Collect w sytuacji, gdy Akceptant w jakichkolwiek okolicznościach nie wyloguje się lub nie opuści Evo Collect poprawnie. Dotyczy to również osoby, której Akceptant nadał login i hasło do Evo Collect.
- **11.8.** eService może zażądać, aby Akceptant zmienił którekolwiek lub wszystkie hasła, których używa, gdy korzysta z Evo Collect.
- **11.9.** Akceptant ma obowiązek niezwłocznie poinformować eService, jeśli podejrzewa, że login uprawnionego użytkownika, hasło lub klucz szyfrowania danych mogą być ujawnione osobie nieuprawnionej lub używane w nieuprawniony sposób.
- **11.10.** eService zapewni Akceptantowi wsparcie techniczne w zakresie użytkowania Evo Collect i usuwania błędów w działaniu tej aplikacji. Akceptant ma obowiązek niezwłocznie poinformować eService o problemach w działaniu Evo Collect. Na żądanie eService przekaże on wszystkie dane, których eService może potrzebować, aby usunąć błędy.
- **11.11.** eService może czasowo wstrzymać możliwość korzystania z Evo Collect, gdy:
	- **11.11.1** musi przeprowadzić prace serwisowe;
	- **11.11.2** stwierdzi zagrożenie bezpieczeństwa danych, gdy uzyskają do nich dostęp osoby trzecie, lub stwierdzi nieuprawnione korzystanie z Evo Collect;
	- **11.11.3** stwierdzi lub podejrzewa Transakcję niezgodną z Umową, Regulaminem lub przepisami prawa.
	- W takich sytuacjach eService może zawiesić Akceptantowi dostęp do Evo Collect na czas niezbędny do wyjaśnienia sytuacji.

## **Prawne warunki używania Evo Collect**

- **11.12.** eService udziela Akceptantowi niewyłącznej, nieprzenoszalnej, ograniczonej i odwoływalnej sublicencji na terytorium Rzeczpospolitej Polskiej na dostęp do Evo Collect, korzystanie z Evo Collect wyłącznie przez Akceptanta i osoby, którym Akceptant nada loginy i hasła do Evo Collect, oraz wyłącznie dla wewnętrznych celów biznesowych Akceptanta. eService udziela sublicencji Akceptantowi na czas trwania Umowy.
- **11.13.** eService nie odpowiada za nieprawidłowe lub niewłaściwe korzystanie z Evo Collect przez Akceptanta, jego pracowników, wykonawców lub jakąkolwiek osobę trzecią związaną z Akceptantem.
- **11.14.** Akceptant ma obowiązek stosować się do wszystkich uzasadnionych wskazówek, które wyda eService w związku z konfiguracją Evo Collect.
- **11.15.** Akceptant niezwłocznie powiadomi eService na piśmie, gdy dowie się o jakimkolwiek nieuprawnionym użyciu całości lub części Evo Collect przez osobę trzecią lub nieuprawnionego użytkownika.
- **11.16.** Akceptant ponosi wyłączną odpowiedzialność za uzyskanie stosownych zgód Klientów w odniesieniu do wykorzystania i rozpowszechniania ich danych uzyskanych w związku z wykorzystywaniem Evo Collect.
- **11.17.** Akceptant nie będzie i zapewni, że upoważnieni użytkownicy nie będą:
	- **11.17.1** próbować powielać, modyfikować, udzielać sublicencji, kopiować, rozpowszechniać, wprowadzać na rynek, wynajmować, pożyczać, wykorzystywać do celów komercyjnych, sprzedaży lub rozdawania jakiejkolwiek części Evo Collect;
	- **11.17.2** łączyć lub integrować Evo Collect z jakimkolwiek innym programem komputerowym lub utworem ani tworzyć lub zezwalać na tworzenie jakichkolwiek utworów pochodnych Evo Collect;
	- **11.17.3** usuwać ani zmieniać informacji o prawach autorskich i innych prawach własności intelektualnej odnoszących się do Evo Collect zawartych w Evo Collect lub jakiejkolwiek dokumentacji stanowiącej własność intelektualną.
- **11.18.**eService nie odpowiada za wiadomości, które Akceptant wysyła przez Evo Collect, a które nie zostały dostarczone lub wysłano nieprawidłową wiadomość tekstową do Klienta.

#### **Jak eService rozliczy usługę Evo Collect**

- **11.19.** eService naliczy Akceptantowi opłatę miesięczną z tytułu udostępnienia mu Evo Collect. Wysokość opłaty wskazano w Karcie Akceptanta e-commerce.
- **11.20.** Wszelkie opłaty należne eService w związku z udostępnieniem Akceptantowi Evo Collect, powiększone o obowiązujący podatek VAT, eService będzie potrącał z bieżących płatności na rzecz Akceptanta realizowanych z tytułu Umowy.

# 12. USŁUGA SAFELINK

**SafeLink** – usługa pozwalająca wygenerować link do płatności z poziomu Panelu Administracyjnego Akceptanta**.**

**12.1.** Klient po uruchomieniu linku jest przekierowany do Bramki Płatniczej, w której może wybrać metodę płatności za swoje zamówienie. Ważność linku jest ograniczona czasowo przez Akceptanta do maksymalnie 30 dni.

# 13. WERYFIKACJA AKCEPTANTA

- **13.1.** Aby mieć możliwość poprawnej identyfikacji Akceptanta, eService może wymagać zrealizowania przelewu weryfikacyjnego przed nawiązaniem współpracy lub jej pełnym uruchomieniem.
- **13.2.** Przelew weryfikacyjny na kwotę 5 złotych Akceptant wykona na rachunek wskazany przez eService z rachunku bankowego rozliczanego w złotych, który zadeklarował w Karcie Akceptanta e-commerce dla rozliczeń w złotych.
- **13.3.** Przelew weryfikacyjny to opłata bezzwrotna i eService doliczy go do pierwszej faktury VAT wystawionej dla Akceptanta zgodnie z postanowieniami Umowy.
- **13.4.** eService wstrzyma płatności na rzecz Akceptanta lub zablokuje dostęp do funkcjonalności Bramki Płatniczej, dopóki nie potwierdzi wpłynięcia na rachunek eService przelewu weryfikacyjnego i nie zakończy weryfikacji jego poprawności (zgodność nazwy i adresu posiadacza rachunku z danymi Akceptanta, zgodność numeru rachunku).

# 14. ZABEZPIECZENIE NALEŻNOŚCI

**Rezerwa** – kwota, która zabezpiecza zobowiązania Akceptanta wynikające z Umowy i innych powiązanych z nią umów. Akceptant i eService ustalają ją zgodnie z Regulaminem.

- **14.1.** eService utworzy Rezerwę na pokrycie kwot, które Akceptant ma obowiązek zapłacić eService na podstawie Umowy. eService będzie utrzymywać Rezerwę, która wystarczy, aby zaspokoić obecne lub przyszłe zobowiązania Akceptanta.
- **14.2.** Kwota Rezerwy może być równa maksymalnie:
	- **14.2.1** najwyższej z kwot: 100 000 zł, jeśli eService zakwalifikuje Akceptanta do kategorii "wysokie ryzyko", lub trzykrotności średniego dziennego obrotu płatniczego za ostatnie 3 miesiące;
	- **14.2.2** 1000 zł gdy eService zakwalifikuje Akceptanta do kategorii "niskie ryzyko".
- **14.3.** Kwalifikacja Akceptanta do określonej grupy ryzyka lub zmiana kwalifikacji uwzględnia: (I) rodzaj prowadzonej przez niego działalności; (II) przebieg dotychczasowej współpracy; (III) terminowość spłat; (IV) sytuację finansową Akceptanta.
- **14.4.** eService może zażądać, aby Akceptant zdeponował do Rezerwy środki w określonej wysokości. eService może też zatrzymać część środków z kwot przysługujących Akceptantowi, aby sfinansować Rezerwę.
- **14.5.** eService może wykorzystać środki z Rezerwy, aby pokryć nierozliczone lub przyszłe opłaty, prowizje i inne kwoty należne mu na podstawie Umowy.
- **14.6.** Środki przechowywane w Rezerwie, które nie zostaną wykorzystane zgodnie z Umową, pozostaną w niej do czasu, aż Akceptant wywiąże się ze wszystkich zobowiązań. Środki te nie będą jednak przechowywane w Rezerwie dłużej niż przez 180 dni po efektywnym rozwiązaniu Umowy. Po tym czasie eService przekaże je na ostatni znany rachunek Akceptanta.
- **14.7.** Jeśli Rezerwa nie pokryje kwot należnych eService na podstawie Umowy, Akceptant zapłaci je w terminie wskazanym przez eService w wezwaniu do zapłaty.
- **14.8.** Gdy Akceptant zaspokoi roszczenia eService i spełni wszystkie zobowiązania wynikające z Umowy, eService niezwłocznie przekaże pozostałą kwotę Rezerwy na ostatni znany rachunek Akceptanta lub inny rachunek, który wskaże Akceptant.

# 15. CZAS TRWANIA I WYPOWIEDZENIE UMOWY

**Działalność ryzykowna** – sytuacja, gdy w danym Sklepie Internetowym lub Aplikacji Mobilnej w ciągu miesiąca:

 wartość lub liczba Reklamacji – w tym Transakcji, co do których eService poprosił Akceptanta o przedstawienie oryginału lub kopii rachunku potwierdzenia Transakcji – przekracza 1% wartości brutto wszystkich Transakcji Płatniczych w złotych. Reklamacja to zgłoszenie przez OP zastrzeżenia dotyczącego usług świadczonych przez dostawcę usług płatniczych;

- wartość Transakcji Zwrotu przekracza 2,5% wartości brutto wszystkich Transakcji Płatniczych w złotych.
- **15.1.** Akceptant i eService zawierają Umowę na czas nieoznaczony z minimalnym okresem obowiązywania wskazanym w Karcie Akceptanta e-commerce.
- **15.2.** Zarówno Akceptant, jak i eService mogą wypowiedzieć Umowę zawartą na czas nieoznaczony. Odbywa się to z zachowaniem miesięcznego okresu wypowiedzenia ze skutkiem na koniec miesiąca.
- **15.3.** eService może wypowiedzieć Umowę, jeśli Akceptant naruszy warunki Umowy lub Regulaminu.
- **15.4.** Aby wypowiedzenie Umowy było ważne, musi mieć formę pisemną i być przesłane listem poleconym lub doręczone za potwierdzeniem odbioru do siedziby drugiej strony.
- **15.5.** Zasady wypowiedzenia Umowy będą miały zastosowanie do wypowiedzenia sublicencji na Evo Collect.
- **15.6.** eService ma prawo wypowiedzieć Umowę w trybie natychmiastowym, gdy:
	- **15.6.1** stwierdzi lub podejrzewa oszustwo lub nadużycie, w tym przyjmowanie przez Akceptanta płatności EIP skradzionymi, zgubionymi lub sfałszowanymi. Dotyczy to także sytuacji, gdy oszustwo lub nadużycie stwierdzili inni agenci rozliczeniowi;
	- **15.6.2** Akceptant zostanie wykreślony z ewidencji działalności gospodarczej, rejestru przedsiębiorców Krajowego Rejestru Sądowego lub złoży wniosek o wszczęcie postępowania likwidacyjnego;
	- **15.6.3** Akceptant nie dokona płatności należnych eService na podstawie Umowy, mimo że otrzymał wezwanie do zapłaty od eService;
	- **15.6.4** Akceptant poda nieprawdziwe dane w związku z zawarciem lub realizacją Umowy, w tym będzie wykorzystywał Bramkę Płatniczą obsługiwaną przez eService do prowadzenia działalności, która jest niezgodna z informacjami udzielonymi eService lub narusza przepisy prawa;

- **15.6.5** Akceptant przez trzy tygodnie nie wykona Transakcji Płatniczych przez Bramkę Płatniczą i nie wyjaśni tej sytuacji z eService w terminie wskazanym w wezwaniu do złożenia wyjaśnień, które otrzyma od eService;
- **15.6.6** którakolwiek z OP zażąda rozwiązania Umowy z powodu działania Akceptanta na szkodę tych organizacji;
- **15.6.7** Akceptant nie będzie przestrzegał zasad ochrony Indywidualnych Danych Uwierzytelniających, określonych w Umowie lub przepisach prawa;
- **15.6.8** Akceptant będzie uczestniczył w wielu podejrzanych Transakcjach i procedurach Chargebacków (w stosunku do liczby i wartości Transakcji, które ogółem realizuje);
- **15.6.9** wystąpi u Akceptanta Działalność Ryzykowna lub Akceptant będzie powodował inne ryzyka dla działalności eService o ile tej sytuacji strony nie wyjaśnią w terminie wskazanym w wezwaniu do złożenia wyjaśnień, które Akceptant otrzyma od eService.
- **15.6.10** Akceptant pomimo wcześniejszego, bezskutecznego wezwania eService nie poda danych wymaganych przez prawo, które są niezbędne eService w celu realizacji Umowy.
- **15.7.** Wypowiedzenie Umowy ze skutkiem natychmiastowym wymaga formy pisemnej i podania przyczyny wypowiedzenia.
- **15.8.** Umowa wygasa automatycznie w zakresie możliwości korzystania z Evo Collect, gdy wygaśnie umowa zawarta pomiędzy eService a Myriad Payments Limited.
- **15.9.** Przez 18 (osiemnaście) miesięcy po zakończeniu obowiązywania Umowy Akceptanta i eService nadal będą obowiązywać postanowienia Umowy, które dotyczą:
	- **15.9.1** wzajemnych rozliczeń;
	- **15.9.2** przechowywania i udostępniania dokumentów, które są związane z Transakcjami wykonanymi w trakcie obowiązywania Umowy;
	- **15.9.3** obowiązku informowania o zmianach adresu korespondencyjnego i siedziby Akceptanta.

# 16. ZMIANY W UMOWIE

**16.1.** Jeśli Umowa nie stanowi inaczej, wszystkie zmiany Umowy wymagają zawarcia przez Akceptanta i eService aneksu co najmniej w formie dokumentowej.

## **Jak zmieniane będą opłaty**

- **16.2.** eService ma prawo zmienić opłaty wskazane w Karcie Akceptanta, jeśli:
	- **16.2.1** zmieni się wysokość płacy minimalnej oraz poziom wskaźników, które publikuje GUS: inflacji, przeciętnego miesięcznego wynagrodzenia w sektorze przedsiębiorstw, wzrostu cen towarów i usług;
	- **16.2.2** zmienią się ceny energii, połączeń telekomunikacyjnych oraz usług pocztowych;
	- **16.2.3** zmienią się ceny usług i towarów, z których eService korzysta przy wykonywaniu czynności stanowiących przedmiot Umowy;
	- **16.2.4** eService będzie musiał nabyć nowe usługi i towary, z których będzie korzystać przy wykonywaniu czynności stanowiących przedmiot Umowy;
	- **16.2.5** zmienią się systemy informatyczne, które eService wykorzystuje do obsługi oferowanych produktów i usług w zakresie, w jakim spowoduje to zwiększenie kosztów, które eService ponosi w związku z wykonywaniem Umowy;
	- **16.2.6** zmieni się zakres usług, które świadczy eService, w tym (I) doda nowy produkt lub usługę, (II) zmieni lub doda nową funkcjonalność do obsługi danego produktu lub usługi – w zakresie, w jakim ma to wpływ na koszty, które eService ponosi w związku z wykonywaniem Umowy;
	- **16.2.7** zmienią się Regulaminy OP w zakresie, w jakim mają wpływ na koszty, które eService ponosi w związku z wykonywaniem Umowy;
	- **16.2.8** zmienią się zasady współpracy eService z PISP w zakresie świadczenia przez PISP dla Klientów usługi inicjowania Transakcji Płatniczej – w zakresie, w jakim mają wpływ na koszty, które eService ponosi w związku z wykonywaniem Umowy;
	- **16.2.9** zmienią się przepisy prawa regulujące produkty lub usługi oferowane przez eService w zakresie, w jakim mają wpływ na koszty, które eService ponosi w związku z wykonywaniem Umowy;
	- **16.2.10** zmienią się przepisy podatkowe w zakresie, w jakim mają wpływ na koszty, które eService ponosi w związku z wykonywaniem Umowy;
	- **16.2.11** zmienią się lub zostaną wydane zalecenia lub rekomendacje uprawnionych organów, w tym Komisji Nadzoru Finansowego w zakresie, w jakim mają wpływ na koszty, które eService ponosi w związku z wykonywaniem Umowy;
	- **16.2.12** Akceptant zgłosi takie żądanie w zakresie wskazanym w żądaniu.
- **16.3.** Zmiany opłat będą odbywać się według następujących zasad:
	- **16.3.1** eService może zmieniać opłaty nie częściej niż cztery razy w roku;
	- **16.3.2** nie może zwiększyć wysokości opłaty o więcej niż 200%, chyba że wprowadza nowe opłaty lub opłata wynosiła 0 zł;
	- **16.3.3** zmiana wysokości danej opłaty następuje w ciągu 6 miesięcy od wystąpienia przesłanki do wprowadzenia tej zmiany.

## **Jak zmieniane będą Regulamin lub Karta Akceptanta e-commerce**

- **16.4.** eService ma prawo zmienić odpowiednie postanowienia Regulaminu lub Karty Akceptanta e-commerce, które nie dotyczą opłat, oraz dodać nowe załączniki do Umowy w przypadku:
	- **16.4.1** zmiany w funkcjonowaniu produktów i usług eService, w tym wycofania produktu lub usługi;
	- **16.4.2** wprowadzenia przez eService nowych produktów lub usług;
	- **16.4.3** zmiany systemów informatycznych, które eService wykorzystuje do obsługi produktów i usług;
	- **16.4.4** zmiany przepisów prawa i Regulaminów OP, które: (I) regulują produkty lub usługi eService, (II) mają wpływ na wykonywanie Umowy i Regulaminu;
	- **16.4.5** zmiany zasad współpracy eService z PISP w zakresie świadczenia przez PISP dla Klientów usługi inicjowania Transakcji Płatniczej – w zakresie, w jakim zmiany te mają wpływ na wykonywanie Umowy lub Regulaminu;
	- **16.4.6** zmiany przepisów podatkowych lub zasad rachunkowości, które stosuje eService;
	- **16.4.7** zmiany lub wydania zaleceń czy rekomendacji uprawnionych organów, w tym Komisji Nadzoru Finansowego w zakresie związanym z wykonywaniem Umowy i Regulaminu;
	- **16.4.8** zgłoszenia żądania przez Akceptanta w zakresie wskazanym w żądaniu.
- **16.5.** eService poinformuje Akceptanta o zmianach i wskaże termin, od którego zaczną one obowiązywać.

- **16.6.** Akceptant ma prawo przed datą wejścia w życie zmian:
	- **16.6.1** zgłosić wobec nich sprzeciw;
	- **16.6.2** wypowiedzieć Umowę ze skutkiem natychmiastowym bez ponoszenia opłat, które wynikają z tych zmian.
- **16.7.** Jeśli Akceptant nie zgłosi sprzeciwu i nie wypowie Umowy, będzie to równoznaczne z wyrażeniem zgody na zmiany.
- **16.8.** Gdy Akceptant zgłosi sprzeciw, ale nie wypowie Umowy, Umowa wygaśnie ostatniego dnia przed wejściem w życie zmian. Akceptant nie poniesie opłat z nich wynikających.
- **16.9.** Aby wypowiedzenie Umowy i sprzeciw były ważne, muszą mieć formę pisemną pod rygorem nieważności i być przesłane listem poleconym lub doręczone za potwierdzeniem odbioru do siedziby drugiej strony.

## 17. ZAWIADOMIENIA I KOMUNIKACJA

- **17.1.** Zawiadomienia i korespondencja, które zgodnie z Umową wymagają formy pisemnej, będą uważane za prawidłowo doręczone, gdy zostaną:
	- **17.1.1** wysłane pocztą, kurierem lub dostarczone osobiście na adres pocztowy;
	- **17.1.2** opatrzone kwalifikowanym podpisem elektronicznym i wysłane w postaci elektronicznej na adres e-mail.
- **17.2.** Adresy do doręczeń to:
	- **17.2.1** dla eService ul. Jana Olbrachta 94, 01-102 Warszawa, e-mail: **eservice@eservice.com.pl**;
	- **17.2.2** dla Akceptanta adres siedziby lub adres korespondencyjny oraz e-mail wskazane w Karcie Akceptanta e-commerce.
- **17.3.** Bieżącą komunikację, która nie wymaga formy pisemnej, Akceptant i eService mogą prowadzić na adresy e-mail wskazane w poprzednim punkcie lub przez Portal Klienta.
- **17.4.** eService poinformuje Akceptanta o zmianie swojego adresu korespondencyjnego. Zrobi to najpóźniej na 14 dni przed taką zmianą. Zmiana tych danych nie stanowi zmiany Umowy.
- **17.5.** Akceptant ma obowiązek informować eService o wszystkich zmianach, które dotyczą jego działalności i mogą mieć wpływ na usługi świadczone przez eService. Są to zwłaszcza:
	- **17.5.1** zmiana siedziby, miejsca prowadzenia działalności, jej formy prawnej;
	- **17.5.2** zmiana osób uprawnionych do reprezentacji, Beneficjentów Rzeczywistych;
	- **17.5.3** zaprzestanie działalności;
	- **17.5.4** zmiana numeru rachunku bankowego, adresu, nazwy, profilu działalności.
- **17.6.** Akceptant ma obowiązek poinformować eService o takiej zmianie najpóźniej na 14 dni przed datą jej zaistnienia. Może to zrobić pisemnie lub przez Portal Klienta. Zmiana tych danych nie stanowi zmiany Umowy.
- **17.7.** eService zobowiązuje się uwzględnić wszystkie zmiany od pierwszego dnia następnego miesiąca po otrzymaniu zawiadomienia, a gdyby to było niemożliwe w tym terminie – niezwłocznie.

#### **17.8.** Gdy Akceptant nie poda:

**17.8.1** nowych danych adresowych – korespondencję kierowaną na ostatni adres, który wskazał Akceptant, uważa się za doręczoną; **17.8.2** nowego numeru rachunku bankowego – wpłata na poprzedni rachunek bankowy zwalnia eService z zobowiązania.

# 18. PORTAL KLIENTA

**Portal Klienta** – platforma internetowa **portal.eservice.pl** przeznaczona do komunikacji z eService i do obsługi Akceptanta w ramach Umowy. **Usługa Ekspres Informacji Finansowej (Usługa EIF)** – usługa umożliwiająca dostęp online do informacji o Transakcjach, które przeprowadził Akceptant, i innych danych wynikających ze współpracy Akceptanta z eService w ramach Umowy.

**Usługa Informacja Dodatkowa Akceptanta (Usługa IDA)** – usługa umożliwiająca dostęp online do informacji wynikających z obowiązku informacyjnego określonego w art. 12 Rozporządzenia.

#### **18.1.** eService umożliwi Akceptantowi dostęp do:

- **18.1.1** dokumentów finansowych, w tym faktur wystawionych w formie elektronicznej przez Usługę EIF;
- **18.1.2** innych danych wynikających z bieżącej współpracy, prezentowanych w formie szczegółowej lub zagregowanej (na wniosek Akceptanta) – przez Usługę EIF;
- **18.1.3** danych transakcyjnych wynikający z art. 12 Rozporządzenia przez Usługę IDA lub Portal Klienta.
- **18.2.** Usługi EIF, IDA i Portal Klienta dostępne są pod adresem **eservice.pl**.
- **18.3.** Akceptant ma obowiązek korzystać z Usług EIF, IDA i Portalu Klienta zgodnie z ich przeznaczeniem. Akceptant nie może wykorzystywać Usług EIF, IDA i Portalu Klienta do działalności niezwiązanej z realizacją Umowy.
- **18.4.** Usługi EIF, IDA i Portal Klienta dostępne są 24 godziny na dobę, 7 dni w tygodniu, przez cały rok. Dostęp ten może być czasowo ograniczony z przyczyn technicznych, podczas niezbędnych prac konserwacyjnych lub aby usunąć awarię.
- **18.5.** Akceptant może korzystać z Usług EIF, IDA i Portalu Klienta wyłącznie w czasie obowiązywania Umowy.
- **18.6.** Aby skorzystać z Usługi EIF, IDA i Portalu Klienta, Akceptant powinien mieć aktywne konto poczty e-mail oraz dostęp do internetu.
- **18.7.** Przeglądarka internetowa Akceptanta powinna obsługiwać kodowanie 128-bitowe, a system informatyczny powinien mieć włączoną obsługę cookies i Javascript. Zalecane wersje przeglądarek internetowych to: Microsoft Edge w wersji 85 lub wyższej, Mozilla Firefox w wersji 81 lub wyższej, Google Chrome w wersji 85 lub wyższej. eService nie odpowiada za nieprawidłowe działanie Usług EIF, IDA i Portalu Klienta ze względu na to, że Akceptant nie spełnił tych warunków technicznych.
- **18.8.** eService nie ponosi kosztów związanych z wyposażeniem i dostępem Akceptanta do internetu.
- **18.9.** Akceptant ma obowiązek należycie chronić dane i hasła dostępowe do Usług EIF, IDA i Portalu Klienta.
- **18.10.** Jeśli dane logowania do Usług EIF, IDA lub Portalu Klienta zostaną ujawnione osobom trzecim, Akceptant ma obowiązek niezwłocznie powiadomić o tym eService.
- **18.11.** eService nie odpowiada za utratę ani następstwa utraty danych i haseł dostępowych do konta użytkownika Usług EIF, IDA lub Portalu Klienta ani za udostępnienie kont użytkownika Usług EIF, IDA lub Portalu Klienta osobom trzecim, jeśli do takiego dostępu dojdzie w wyniku zaniechania lub zaniedbania ze strony Akceptanta oraz innych przyczyn niezależnych od eService, w tym:
	- **18.11.1** udostępnienia przez Akceptanta, jego pracowników lub współpracowników danych dostępowych do Usług EIF, IDA lub Portalu Klienta osobom trzecim;
	- **18.11.2** nienależytego zabezpieczenia danych i haseł dostępowych;
	- **18.11.3** kradzieży danych lub haseł.
- **18.12.** eService ma prawo zablokować dostęp do Usług EIF, IDA lub Portalu Klienta bez uprzedniego powiadomienia Akceptanta, gdy systemy będą wykorzystywane niezgodnie z warunkami Regulaminu lub istnieje zagrożenie nieuprawnionego dostępu do Usług EIF, IDA lub Portalu Klienta.
- **18.13.** Aby eService uruchomił Usługi EIF, IDA i Portal Klienta, Akceptant przekaże mu pisemnie swój adres e-mail. eService prześle na ten adres dane dostępowe do aktywowania konta użytkownika Usług EIF, IDA i Portalu Klienta.
- **18.14.** Akceptant może mieć dostęp do konta użytkownika Usługi EIF, IDA lub Portalu Klienta po zalogowaniu. Aby się zalogować, musi podać prawidłowy login i hasło przekazane mu zgodnie z poprzednim punktem.
- **18.15.** Przy pierwszym logowaniu do konta użytkownika Usługi EIF, IDA lub Portalu Klienta system automatycznie wymusi utworzenie własnego hasła dostępowego.
- **18.16.** Wprowadzenie pięć razy błędnego hasła powoduje zablokowanie konta użytkownika Usługi EIF lub IDA. Aby je odblokować, należy skontaktować się z Centrum Obsługi Akceptanta eService (COA). W przypadku Portalu Klienta hasło odblokowuje się na ekranie logowania.
- **18.17.** eService ma prawo zmieniać funkcjonalności Usługi EIF, IDA lub Portalu Klienta. Zmiany te mogą wymagać spełnienia dodatkowych wymogów lub wyższych parametrów niż określone w Regulaminie. Jeśli Akceptant nie spełni nowych wymogów, eService ma prawo zaprzestać świadczenia jednej lub obu usług z dniem wprowadzenia zmiany funkcjonalności.
- **18.18.** eService ma prawo zamieszczać w koncie użytkownika Usługi EIF, IDA lub Portalu Klienta informacje handlowe i materiały reklamowe eService, na co Akceptant wyraża zgodę.
- **18.19.** Akceptant będzie miał dostęp do informacji udostępnionych w ramach Usługi IDA przez 14 dni od wykonania Transakcji.

# 19. FAKTURY ELEKTRONICZNE

- **19.1.** eService wystawi dokumenty finansowe, w tym fakturę za dany miesiąc, w terminach zgodnych z obowiązującymi przepisami. Udostępni je Akceptantowi w Portalu Klienta lub prześle na podany przez Akceptanta adres e-mail. Akceptant zgadza się otrzymywać te dokumenty w formie elektronicznej.
- **19.2.** Akceptant wskaże eService adres e-mail, na który będą wysyłane faktury, jeśli chce otrzymywać je za pośrednictwem poczty elektronicznej. Akceptant odpowiada za poprawność tego adresu e-mail i poinformowanie eService o zmianie adresu.
- **19.3.** Akceptant zobowiązuje się:
	- **19.3.1** przyjmować dokumenty finansowe, w tym faktury, w formie papierowej, gdy z powodów formalnych lub technicznych eService nie będzie mógł ich wystawić czy udostępnić w formie elektronicznej;
	- **19.3.2** postępować zgodnie z Regulaminem Portalu Klienta;
	- **19.3.3** powiadomić eService o zmianie adresu e-mail, na który eService wysyła dokumenty finansowe, w tym faktury, lub informację o wystawieniu faktury. Gdy Akceptant nie poda eService nowego adresu e-mail, fakturę wysłaną na ostatni adres e-mail, który wskazał, uważa się za doręczoną.
- **19.4.** Za moment otrzymania przez Akceptanta dokumentu finansowego uznaje się moment udostępnienia go Akceptantowi przez eService w Portalu Klienta lub wysłania go na podany przez Akceptanta adres e-mail.
- **19.5.** Gdy z powodów formalnych lub technicznych Akceptant nie będzie mógł przyjmować dokumentów w formie elektronicznej, może zgłosić to eService. eService będzie przesyłać Akceptantowi dokumenty finansowe w formie papierowej:
	- **19.5.1** od pierwszego dnia następnego miesiąca jeśli otrzyma zgłoszenie Akceptanta co najmniej 14 dni przed końcem miesiąca;
	- **19.5.2** od pierwszego dnia drugiego miesiąca od otrzymania zgłoszenia jeśli otrzyma zgłoszenie Akceptanta później niż 14 dni przed końcem miesiąca.
- **19.6.** Gdy wejdzie w życie Krajowy System e-Faktur, eService będzie wystawiał i udostępniał faktury zgodnie z obowiązującymi przepisami w tym zakresie.

# 20. REKLAMACJE AKCEPTANTA

**Reklamacja Akceptanta** – zgłoszenie przez Akceptanta zastrzeżenia, które dotyczy usług świadczonych przez eService na podstawie Umowy.

- **20.1.** Reklamację Akceptanta można złożyć:
	- **20.1.1** osobiście w siedzibie eService;
	- **20.1.2** listownie na adres eService: ul. Jana Olbrachta 94, 01-102 Warszawa;
	- **20.1.3** telefonicznie lub mailowo za pośrednictwem Centrum Obsługi Akceptanta eService (COA);
	- **20.1.4** w ramach zgłoszenia w Portalu Klienta.
- **20.2.** Akceptant może otrzymać odpowiedź na Reklamację Akceptanta:
	- **20.2.1** listownie na swój adres korespondencyjny;
	- **20.2.2** pocztą elektroniczną na swój adres e-mail;
	- **20.2.3** za pośrednictwem Portalu Klienta.
- **20.3.** Na wniosek Akceptanta może on otrzymać odpowiedź na Reklamację Akceptanta telefoniczne (na numer telefonu, który wskaże), ale tylko w przypadku pozytywnie rozpatrzonej reklamacji.
- **20.4.** eService niezwłocznie rozpatrzy Reklamację Akceptanta i udzieli odpowiedzi w terminie wskazanym w tabeli poniżej.

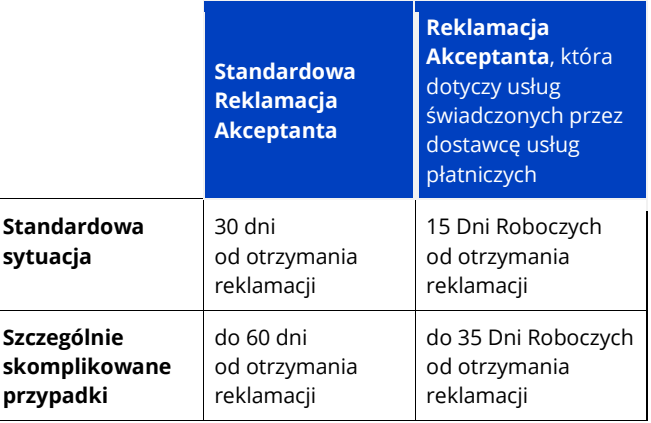

- **20.5.** Gdy eService nie będzie mógł rozpatrzyć Reklamacji Akceptanta w terminie wskazanym w tabeli dla standardowych sytuacji, poinformuje Akceptanta o:
	- **20.5.1** przyczynach opóźnienia;
	- **20.5.2** okolicznościach, które musi ustalić, aby rozpatrzyć sprawę;
	- **20.5.3** przewidywanym terminie, w jakim rozpatrzy reklamację i udzieli odpowiedzi.
- **20.6.** Gdy eService otrzyma reklamację, do której rozpatrzenia ma prawo wyłącznie PISP:
	- **20.6.1** poinformuje Akceptanta, że reklamacja powinna być złożona do PISP i przez niego rozpatrzona oraz
		- **20.6.2** przekaże PISP otrzymaną reklamację.

# 21. SŁOWNIK

- **21.1. Akceptant** podmiot, który zawiera Umowę współpracy e-commerce z eService.
- **21.2. Autoryzacja** zgoda na wykonanie Transakcji przez uwierzytelnienie niezbędnych danych EIP w odpowiedzi na zapytanie autoryzacyjne w sposób przewidziany przez obowiązujące przepisy OP oraz wydawców EIP.
- **21.3. Bank** bank lub inny podmiot, który umożliwia Klientowi za pośrednictwem eService korzystanie z funkcjonalności Przelewów Elektronicznych.
- **21.4. Beneficjent Rzeczywisty** rozumiany zgodnie z Ustawą o przeciwdziałaniu praniu pieniędzy oraz finansowaniu terroryzmu z dnia 1 marca 2018 (Dz. U. z 2018 r poz 723 z późn. zm.).
- **21.5. Bramka Płatnicza** moduł komunikacyjny, za pomocą którego Akceptant i eService będą wymieniać informacje konieczne do wykonywania Umowy.
- **21.6. Chargeback** Transakcja zakwestionowana przez posiadacza lub wydawcę EIP. Środki z takiej Transakcji Akceptant może zwrócić posiadaczowi EIP za pośrednictwem eService.
- **21.7. Dane Karty Płatniczej** informacje, które służą do identyfikacji Karty Płatniczej i jej użytkownika. Są to m.in.: numer identyfikujący Kartę Płatniczą, numery CVV2, CVC2 (jeśli nadrukowano je na rewersie), data ważności, dane użytkownika i wszystkie inne dane przechowywane na pasku magnetycznym, w mikroprocesorze Karty Płatniczej lub aplikacji, która stanowi Kartę Płatniczą.
- **21.8. Dokumentacja** dokumenty, które eService przekazuje Akceptantowi, mające charakter instrukcji i opisujące m.in. zasady działania Bramki Płatniczej.
- **21.9. Działalność ryzykowna** sytuacja, gdy w danym Sklepie Internetowym lub Aplikacji Mobilnej w ciągu miesiąca:
	- **21.9.1** wartość lub liczba Reklamacji w tym Transakcji, co do których eService poprosił Akceptanta o przedstawienie oryginału lub kopii rachunku potwierdzenia Transakcji – przekracza 1% wartości brutto wszystkich Transakcji Płatniczych w złotych. Reklamacja to zgłoszenie przez OP zastrzeżenia dotyczącego usług świadczonych przez dostawcę usług płatniczych;
	- **21.9.2** wartość Transakcji Zwrotu przekracza 2,5% wartości brutto wszystkich Transakcji Płatniczych w złotych.
- **21.10. Dzień Roboczy** dzień od poniedziałku do piątku, który nie jest ustawowo wolny od pracy w Polsce.
- **21.11. EIP** każda metoda płatności akceptowana przez Bramkę Płatniczą eService (np. Karta Płatnicza, Przelew Elektroniczny, usługa inicjowania Transakcji Płatniczej, System Płatności Mobilnych).
- 21.12. eService Centrum Elektronicznych Usług Płatniczych "eService" Sp. z o. o. z siedzibą w Warszawie, przy ul. Jana Olbrachta 94, 01-102 Warszawa, wpisana do rejestru przedsiębiorców prowadzonego przez Sąd Rejonowy dla m. st. Warszawy w Warszawie, XII Wydział Gospodarczy Krajowego Rejestru Sądowego pod numerem KRS 0000490970, NIP 118-147-76-10, REGON 016107240, kapitał zakładowy 56.000.000 zł.
- **21.13. Evo Collect** aplikacja dostępna z poziomu przeglądarki internetowej, do której eService nadaje dostęp Akceptantowi, aby umożliwić mu wysyłanie do Klientów żądań płatności zdefiniowanych jako e-mail z linkiem do Bramki Płatniczej. Z poziomu Bramki Płatniczej Klient będzie mógł zapłacić za Towar.
- **21.14. Indywidualne Dane Uwierzytelniające** indywidualne dane zapewniane Klientowi przez dostawcę usług płatniczych Klienta do celów uwierzytelnienia (np. login i hasło do bankowości internetowej, kody jednorazowe etc.).
- **21.15. Karta Płatnicza (Karta)**  rodzaj EIP, który uprawnia jego użytkownika do zapłaty za Towary.
- **21.16. Klient** osoba nabywająca Towar u Akceptanta.
- **21.17. Organizacje Płatnicze (OP)** systemy płatnicze (VISA, Mastercard i inne) regulujące zakres działania rynku płatności bezgotówkowych i wskazane w Karcie Akceptanta e-commerce.
- **21.18. Panel Administracyjny Akceptanta** strona www służąca administracji oraz kontroli danych, którą eService udostępnia Akceptantowi lub osobie przez niego upoważnionej po wprowadzeniu ustalonego loginu i hasła.
- **21.19. PISP** dostawca usługi inicjowania Transakcji Płatniczej. Może to być eService lub inny dostawca, z którym eService współpracuje, aby wykonywać zobowiązania wynikające z Umowy.
- **21.20. Portal Klienta** platforma internetowa **portal.eservice.pl** przeznaczona do komunikacji z eService i do obsługi Akceptanta w ramach Umowy.
- **21.21. Przelew Elektroniczny**  forma płatności, która polega na przekazaniu środków z rachunku bankowego Klienta na rachunek bankowy Akceptanta za pośrednictwem Bramki Płatniczej.
- **21.22. Przetwarzanie Transakcji** obsługa i rozliczenie Transakcji pomiędzy wydawcami EIP a Akceptantem.
- **21.23. Regulamin** Regulamin współpracy e-commerce.
- **21.24. Regulaminy OP**  obowiązujące regulaminy i zasady OP objętych Umową. Mogą one podlegać zmianom wprowadzanym przez OP. Niektóre są udostępnione na stronie danej OP.
- **21.25. Reklamacja Akceptanta** zgłoszenie przez Akceptanta zastrzeżenia, które dotyczy usług świadczonych przez eService na podstawie Umowy.
- **21.26. Rezerwa** kwota, która zabezpiecza zobowiązania Akceptanta wynikające z Umowy i innych powiązanych z nią umów. Akceptant i eService ustalają ją zgodnie z Regulaminem.
- **21.27. Rozliczenie** przekazanie przez eService na wskazany przez Akceptanta rachunek bankowy należnych Akceptantowi kwot, które wynikają z wartości Transakcji Zatwierdzonych do Realizacji bądź Transakcji opłaconych za pomocą Przelewu Elektronicznego, pomniejszonych o należne opłaty i prowizje pobrane na podstawie Umowy.
- **21.28. Rozporządzenie** rozporządzenie Parlamentu Europejskiego i Rady (UE) 2015/751 z dnia 29 kwietnia 2015 r. w sprawie opłat interchange w odniesieniu do transakcji płatniczych realizowanych w oparciu o kartę, z późniejszymi zmianami.
- **21.29. SafeLink** usługa inicjowania Transakcji Płatniczej poprzez wygenerowanie linku do płatności z poziomu Panelu Administracyjnego Akceptanta.
- **21.30. Sklep Internetowy lub Aplikacja Mobilna** strona internetowa lub aplikacja mobilna Akceptanta, która jest zintegrowana z Bramką Płatniczą. Za ich pośrednictwem można płacić za Towary przy użyciu EIP.
- **21.31. Standard PCI DSS** standardy bezpieczeństwa przechowywania i przetwarzania danych Karty Płatniczej, z uwzględnieniem innych wymagań OP związanych z bezpieczeństwem danych.
- **21.32. System Płatności Mobilnych** system obejmujący EIP, które działają przez urządzenia mobilne lub oprogramowanie, z wyłączeniem EIP opartych na Karcie Płatniczej.
- **21.33. Token** zaszyfrowany numer EIP.
- **21.34. Towar** produkt lub usługa, których dotyczy Transakcja.
- **21.35. Transakcja** Transakcja Płatnicza, Transakcja Zwrotu oraz Transakcja DCC.
- **21.36. Transakcja Automatyczna** Transakcja Płatnicza, która nie wymaga każdorazowego podania danych EIP, zdefiniowanych przez Klienta w trakcie Transakcji Inicjującej.
- **21.37. Transakcja Cykliczna (Reccuring)** Transakcja Automatyczna zlecana bez udziału Klienta w równych odstępach czasu i na stałą kwotę. Zlecenie takiej Transakcji poprzedza wyrażenie zgody przez Klienta w Sklepie Internetowym lub Aplikacji Mobilnej na obciążanie EIP.
- **21.38. Transakcja DCC lub Usługa DCC**  usługa dodatkowa, która umożliwia Klientowi przeprocesowanie Transakcji w walucie Karty Płatniczej z zastosowaniem odpowiednich kursów wymiany w momencie wykonywania takiej Transakcji.
- **21.39. Transakcja Inicjująca** Transakcja Płatnicza, w trakcie której Klient przez wybór odpowiedniej opcji w Bramce Płatniczej, Sklepie Internetowym lub Aplikacji Mobilnej wyraża zgodę na zapisanie danych konkretnego EIP.
- **21.40. Transakcja OneClick** Transakcja Automatyczna inicjowana przez Klienta.
- **21.41. Transakcja Płatnicza**  płatność za Towar przy użyciu EIP.
- **21.42. Transakcja Zatwierdzona do Realizacji**  Transakcja wykonana Kartą, którą po Autoryzacji Akceptant przesyła za pomocą Bramki Płatniczej do Rozliczenia.
- **21.43. Transakcja Zwrotu** zwrot na konto posiadacza EIP środków finansowych za kupiony Towar, z którego posiadacz EIP zrezygnował.
- **21.44. Umowa** umowa współpracy e-commerce zawarta pomiędzy Akceptantem oraz eService.
- **21.45. Umowa Ramowa** umowa współpracy w zakresie inicjowania i procesowania Transakcji z użyciem Elektronicznych Instrumentów Płatniczych (EIP) zawarta pomiędzy Akceptantem, PKO BP S.A. oraz eService.
- **21.46. Usługa Ekspres Informacji Finansowej (Usługa EIF)** usługa umożliwiająca dostęp online do informacji o Transakcjach, które przeprowadził Akceptant, i innych danych wynikających ze współpracy Akceptanta z eService w ramach Umowy.
- **21.47. Usługa Informacja Dodatkowa Akceptanta (Usługa IDA)**  usługa umożliwiająca dostęp online do informacji wynikających z obowiązku informacyjnego określonego w art. 12 Rozporządzenia.
- **21.48. Ustawa o Usługach Płatniczych** ustawa z dnia 19 sierpnia 2011 r. o usługach płatniczych (Dz. U. nr 199 z 2011 r., poz. 1175, zzm.).